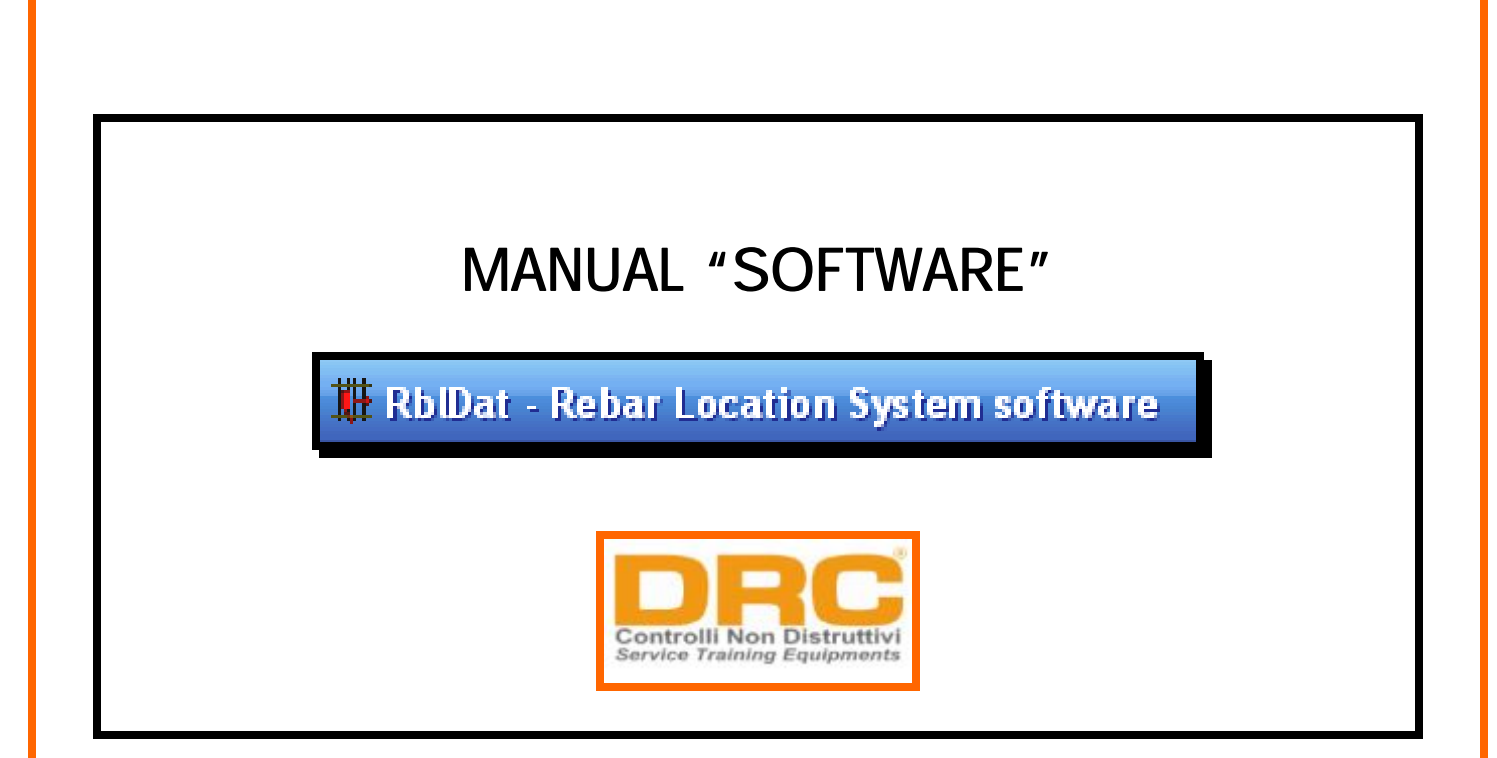

Software per analisi dei dati acquisiti in sito e redazione del rapporto di prova

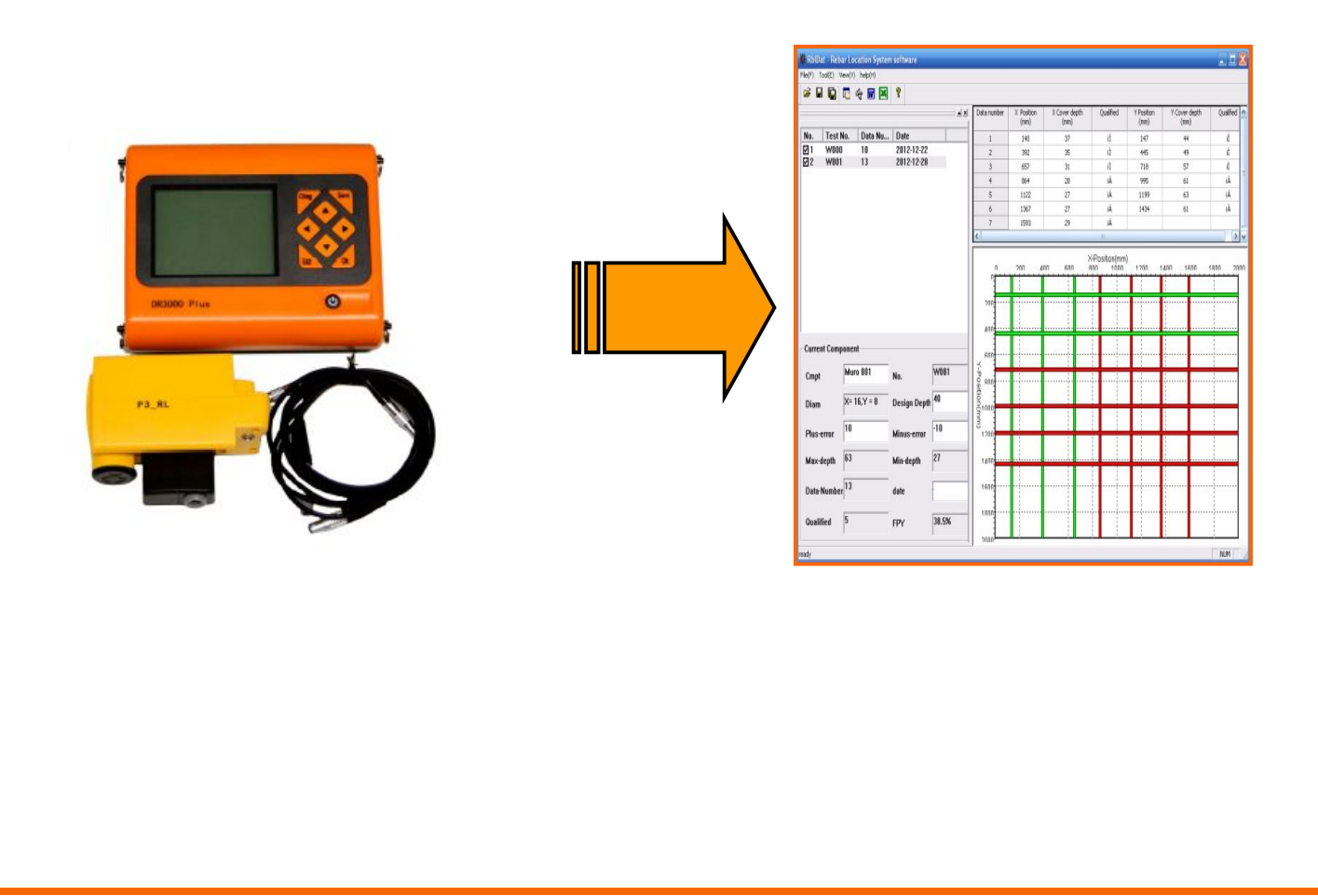

## *---------------------------------------------------------------------------------------------------- TARATURA SULL'ACCETTABILITA'DEL COPRIFERRO*

[n.b. misure in mm]

*Design Depth* = Cd = copriferro di PROGETTO e/o OTTIMALE

*Plus-error* (\*) = TOLLERANZA(+) per copriferro massimo accettabile

dove: copriferro massimo accettabile =  $Cd + Plus-error(*)$ 

*Minus-error* (\*\*) = TOLLERANZA(-) per copriferro minimo accettabile

dove: copriferro minimo accettabile =  $Cd + Minus-error(**)$ 

 *VERIFICA (1):* Cd +[Minus-error] <= COPRIFERRO ACCETTABILE <= cd +[Plus-error]

*----------------------------------------------------------------------------------------------------* 

- BARRA di colore *VERDE* ==> *COPRIFERRO ACCETTABILE*

- BARRA di colore *ROSSO* ==> *COPRIFERRO NON ACCETTABILE*

(ovvero: copriferro inadeguato o eccessivo o da verificare)

(\*) =immettere valore positivo (\*\*)=immettere valore negativo

## *OUTPUT RISPETTO AI VALORI DEL RILIEVO IN ESAME ("Current Component"):*

*----------------------------------------------------------------------------------------------------* 

*----------------------------------------------------------------------------------------------------* 

*No.* = codice identificativo del rilievo in esame (es. W000, W001, Z002)

*Diam* = X (diametro barre longitudinali); Y (diametro barre trasversali o staffe)

*Max-depth* = massimo copriferro rilevato nel rilievo in esame

*Min-depth* = minimo copriferro rilevato nel rilievo in esame

*Data-Number* = N° di barre rilevate nel rilievo in esame

**Qualified** = N° di barre con copriferri accettabili [vedi\_VERIFICA (1)]

*FPY* = indice di accettabilità dei copriferri rilevati [%]

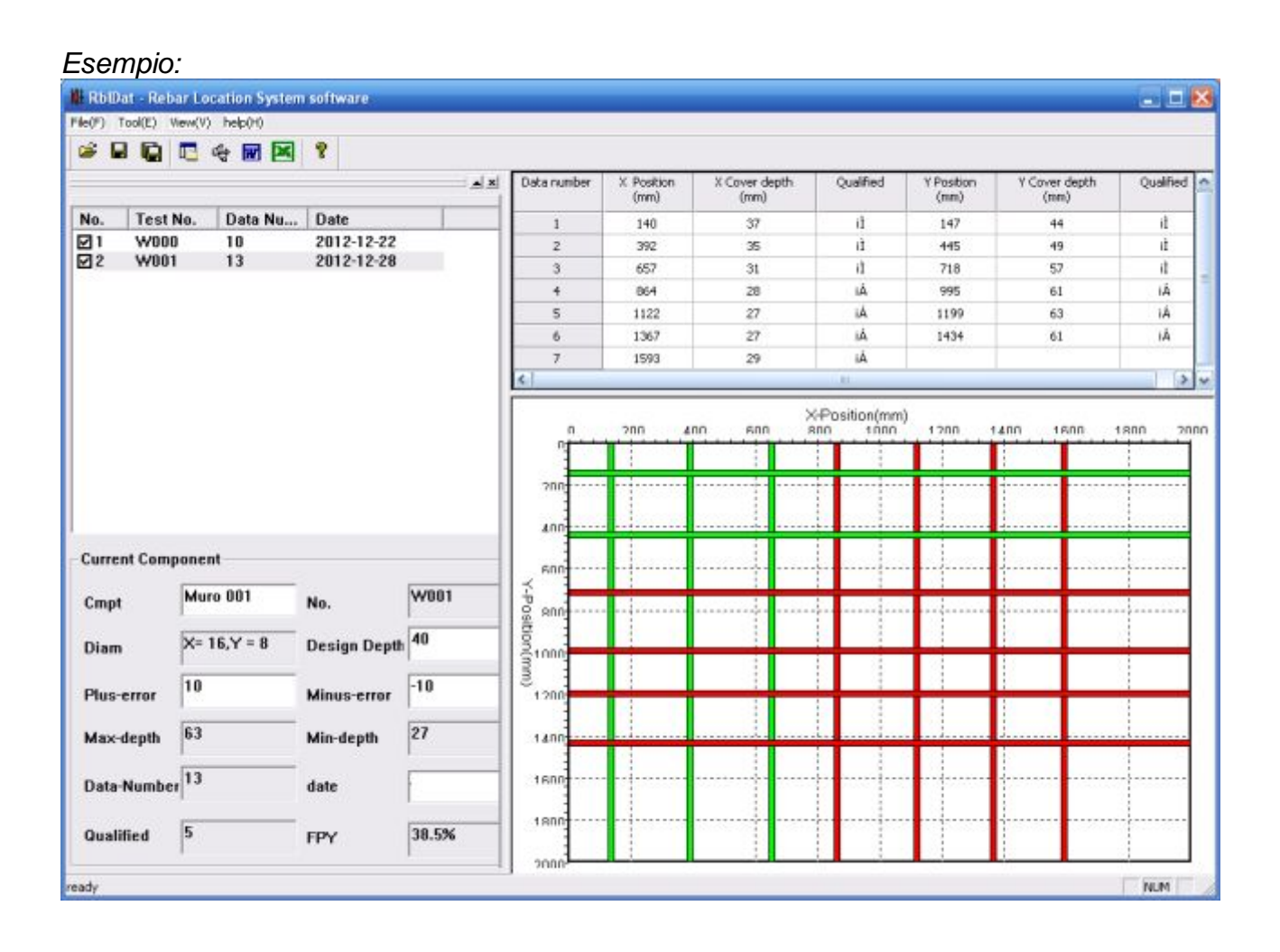

*---------------------------------------------------------------------------------------------------- OUTPUT RISPETTO AI VALORI DI TUTTI I RILIEVI ("Component of All"):* 

*----------------------------------------------------------------------------------------------------* 

data number = N° di barre rilevate in tutti i rilievi (long. +trasv.)

*Qualified* = N° di barre rilevate in tutti i rilievi con copriferri accettabili

*FPY* = indice di accettabilità dei copriferri rilevati in tutti i rilievi [%]

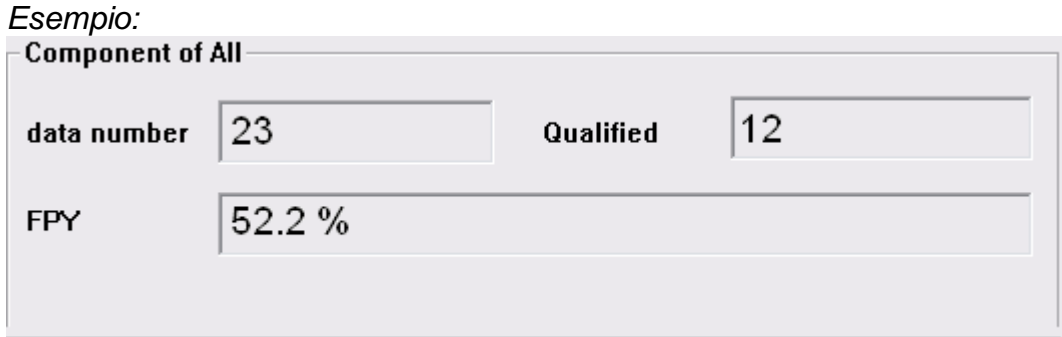

*Dove:* 

*data number = N° barre W000 + N° barre W001 =10 + 13 = 23 Qualified = Qualified W000 + Qualified W001 = 7 + 5 = 12 FPY = (Qualified / data number)\*100 = (12/23)\*100 = 52.2 %*